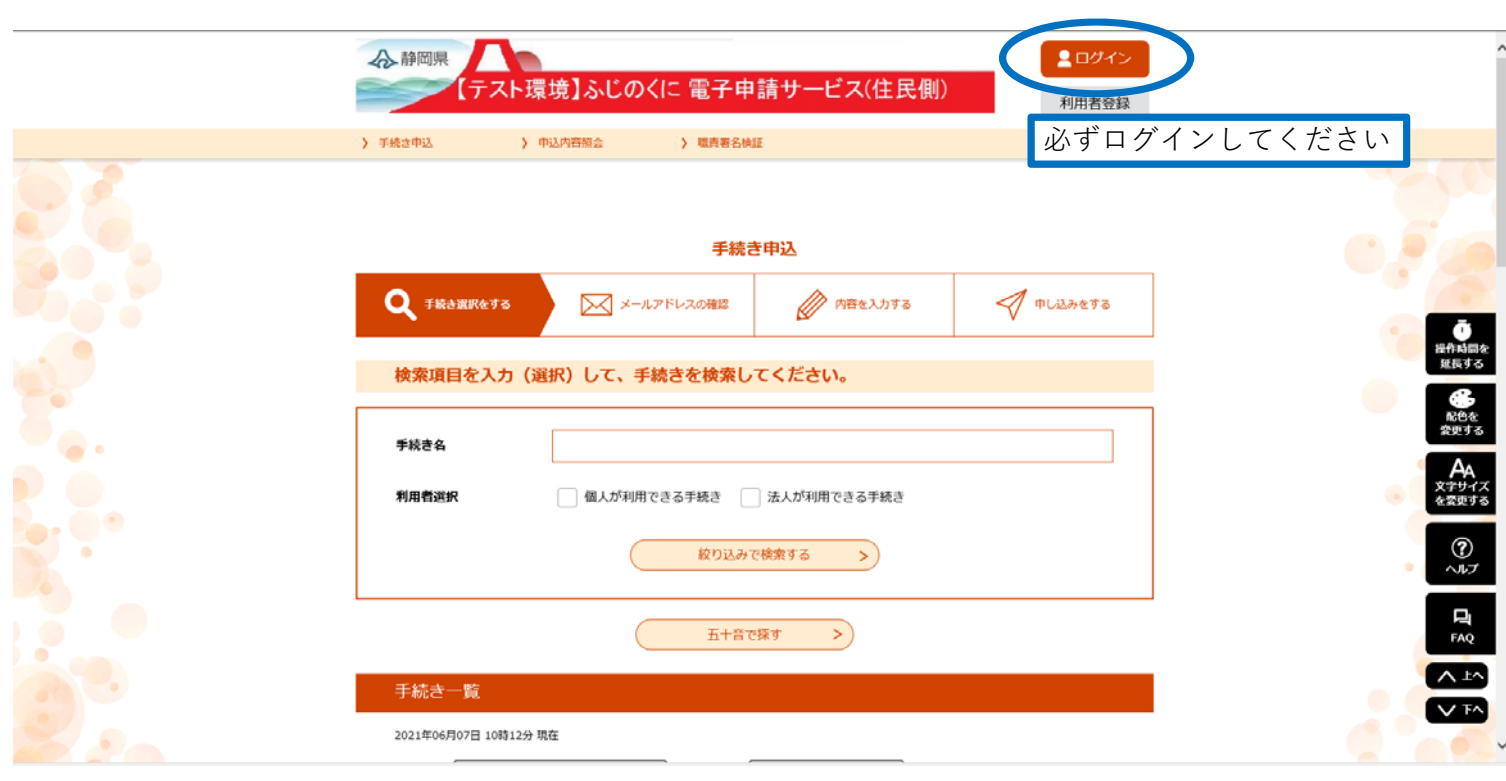

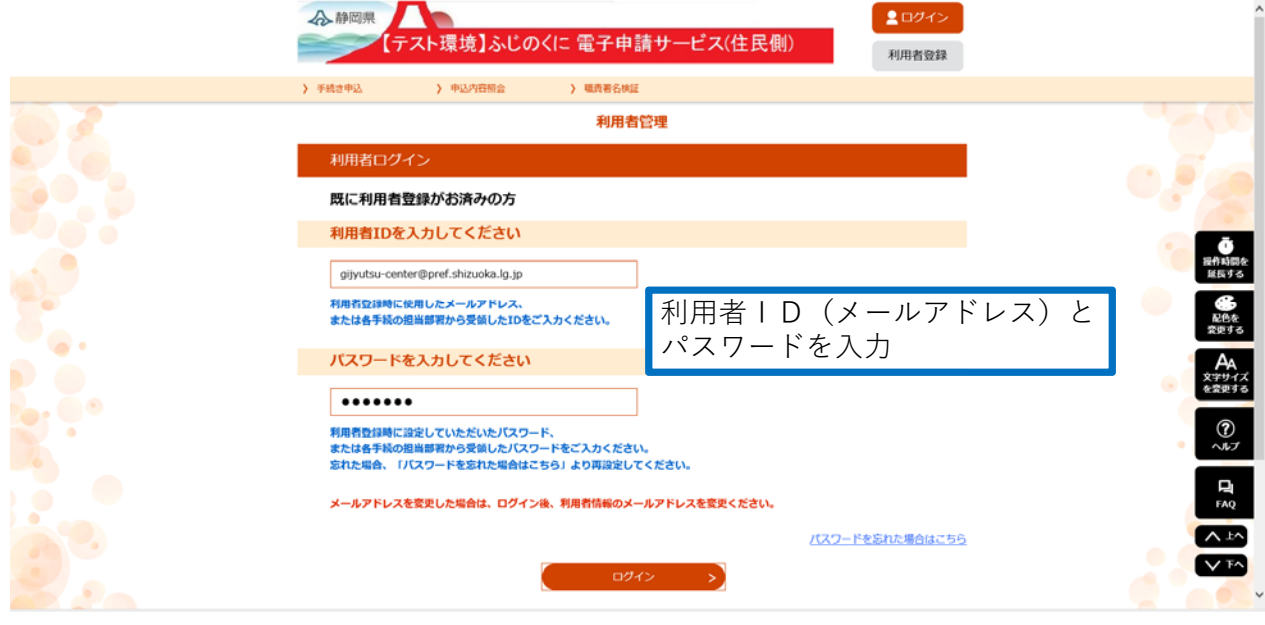

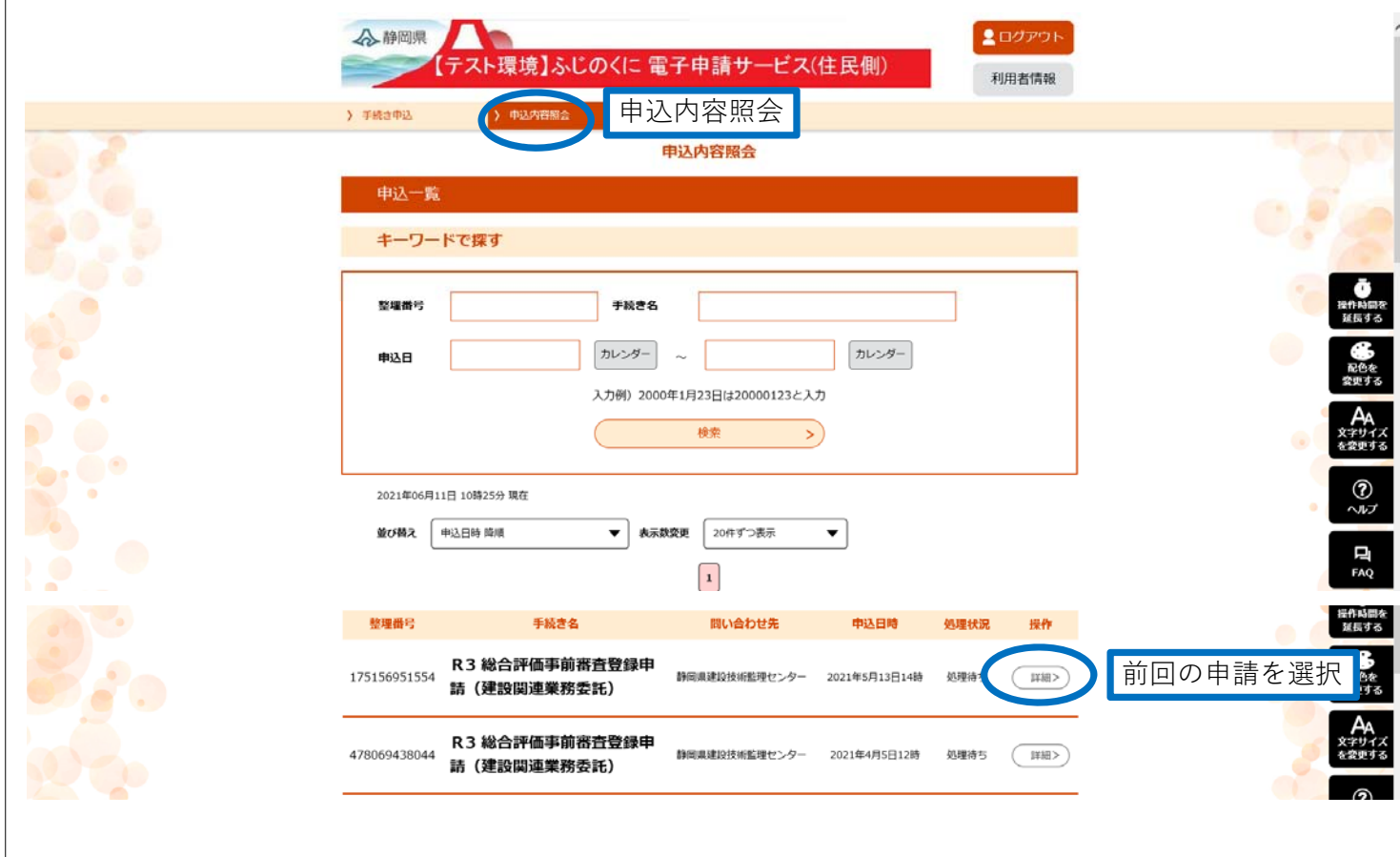

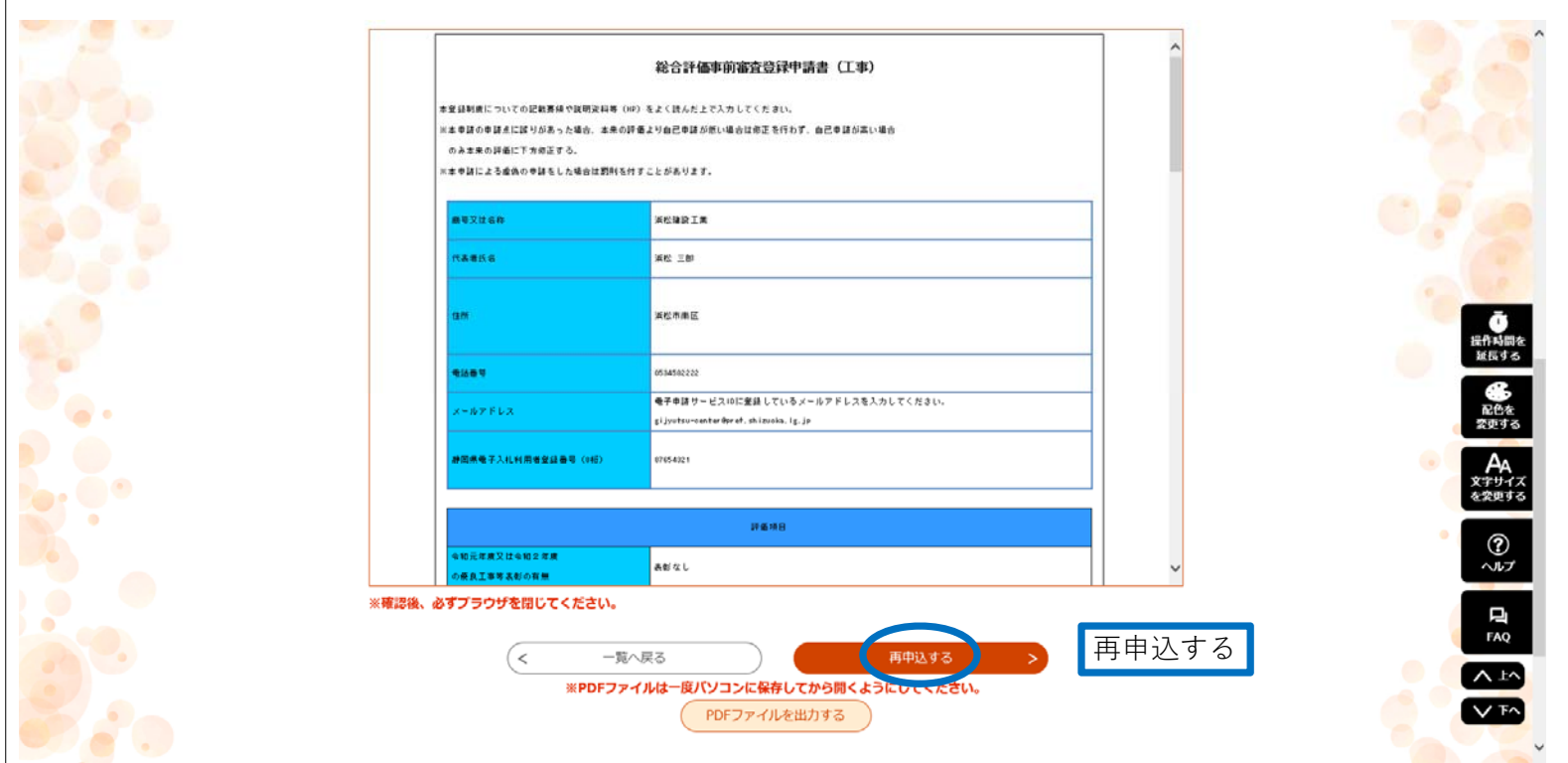

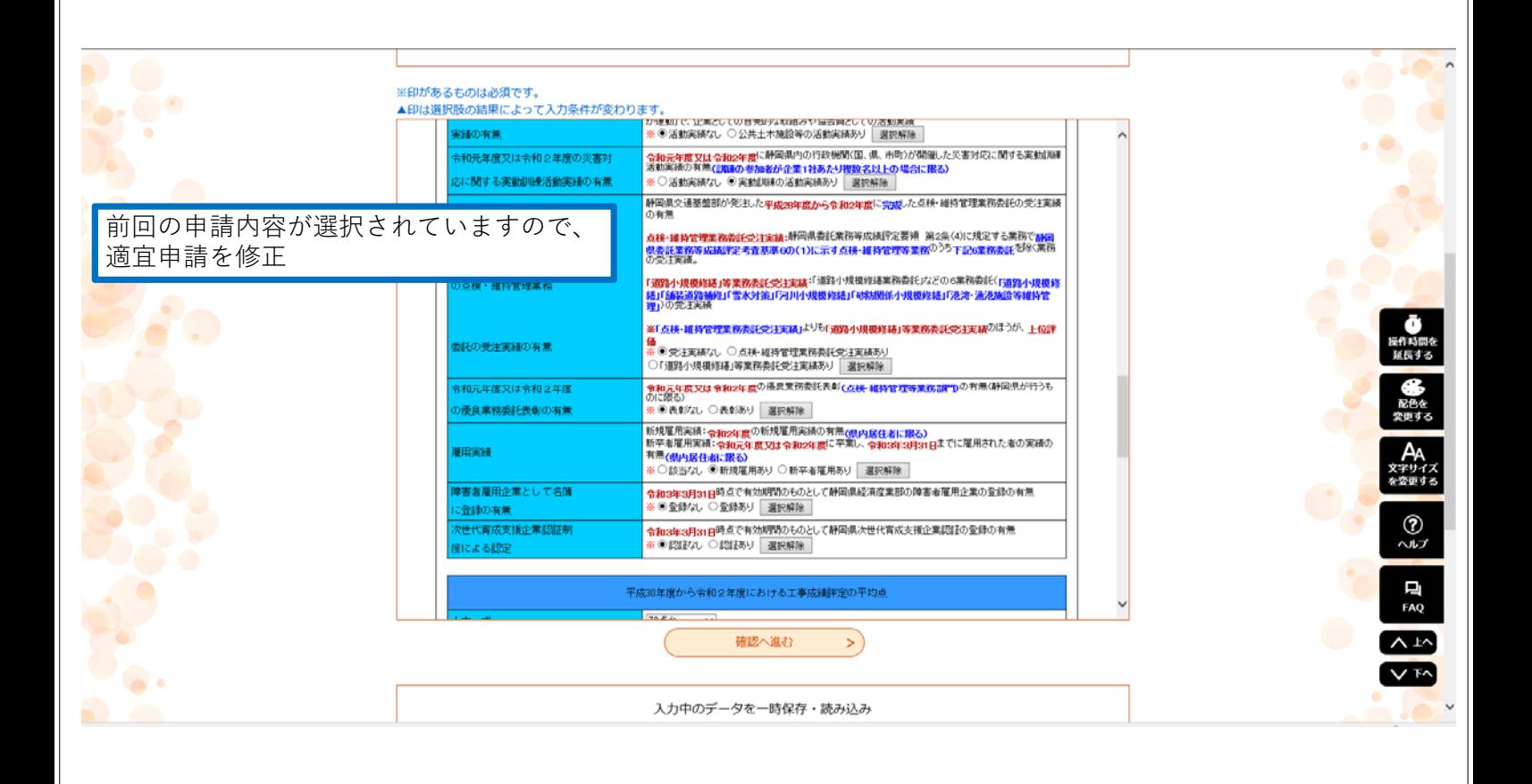

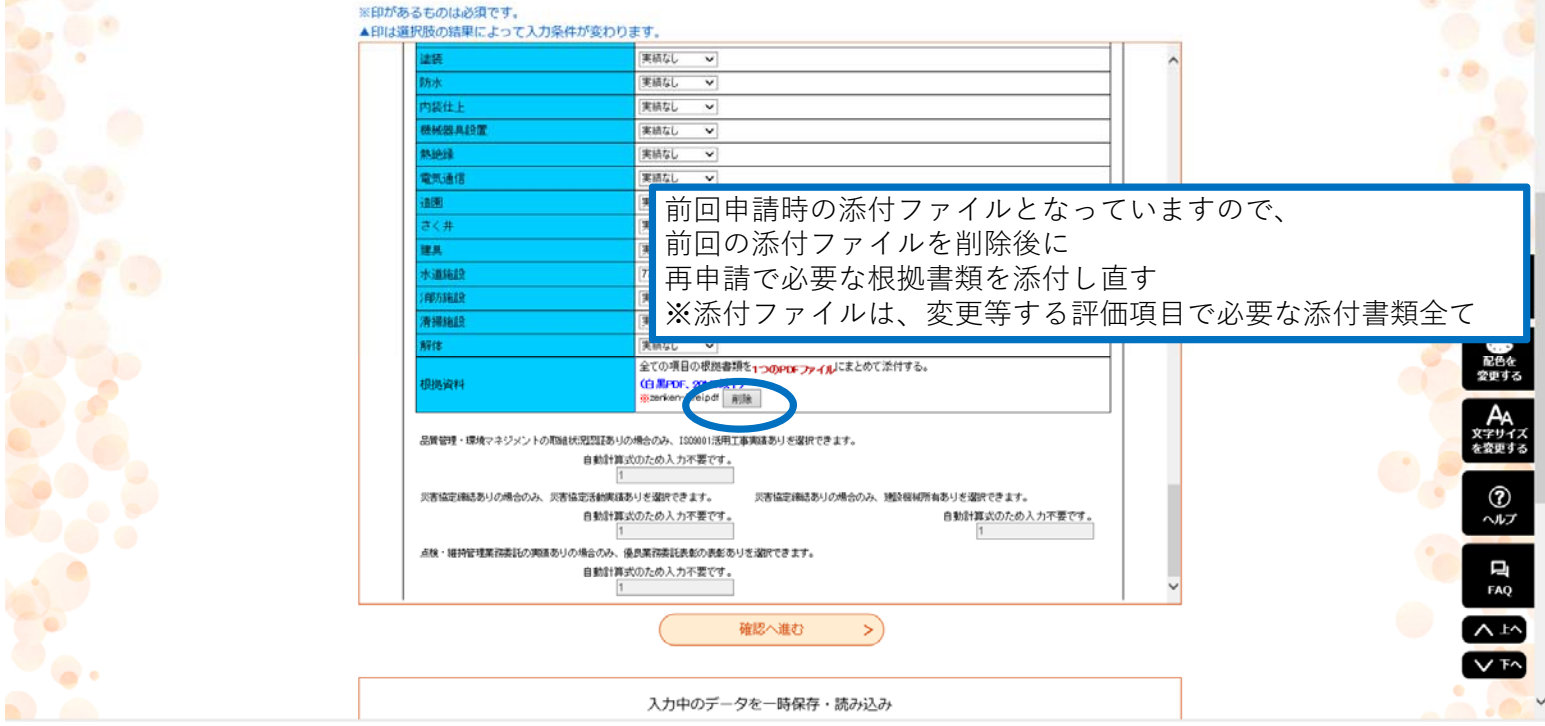

**CONS** 

 $\bullet$  .